# **PowerPointApplication.Save(PowerPointWriter.Present ation, System.IO.Stream)**

## **Description**

Saves a specified [Presentation](https://wiki.softartisans.com/display/PPTW10/Presentation) an OOXML format .pptx file.

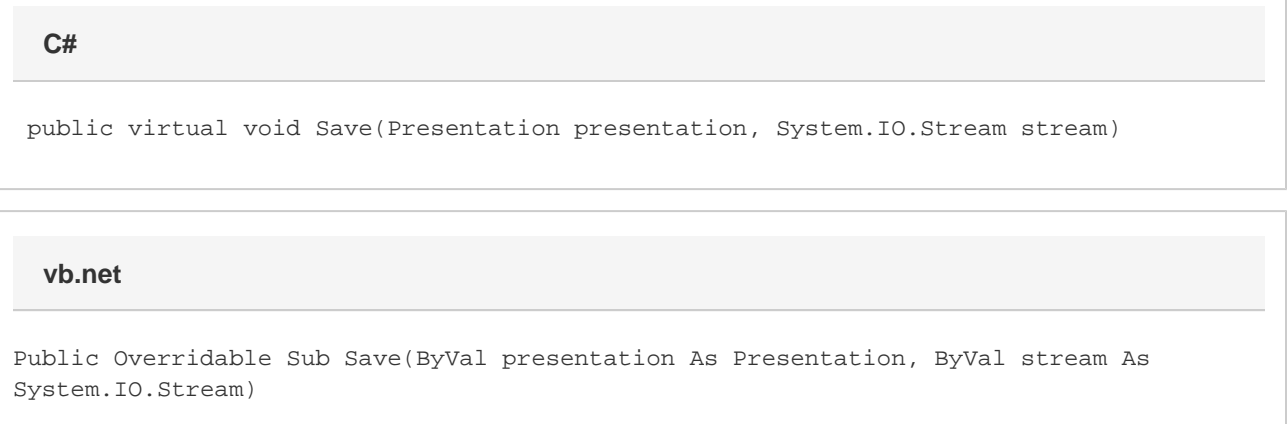

## **Parameters**

#### **presentation**

A Presentation object representing the presentation to save.

#### **stream**

The output stream to write to. This stream must be open and writable. PowerPointWriter will not close this stream; the calling program is responsible for closing the stream and releasing the resource.

### **Examples**

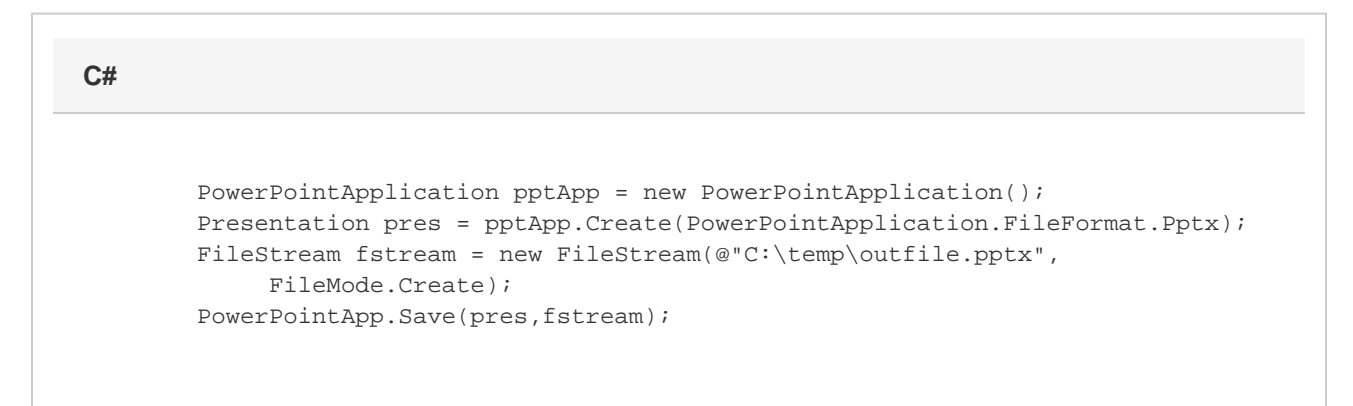

### **vb.net**

```
 Dim pptApp As New PowerPointApplication()
            Dim pres As Presentation =
pptApp.Create(PowerPointApplication.FileFormat.Pptx)
          Dim fstream As New FileStream("C:\temp\outfile.pptx", \overline{\phantom{a}} FileMode.Create)
           pptApp.Save(pres, fstream)
```